# Pre stress in a modal analysis Workbench 14.0

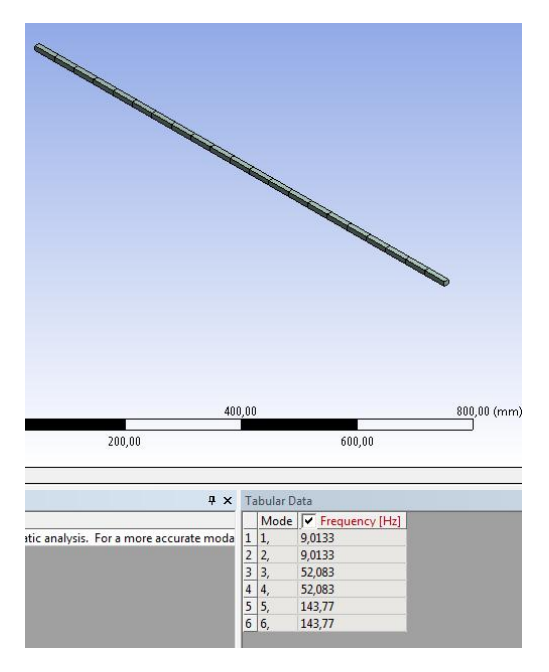

Aalborg Universitet esbjerg Søren Heide Lambertsen

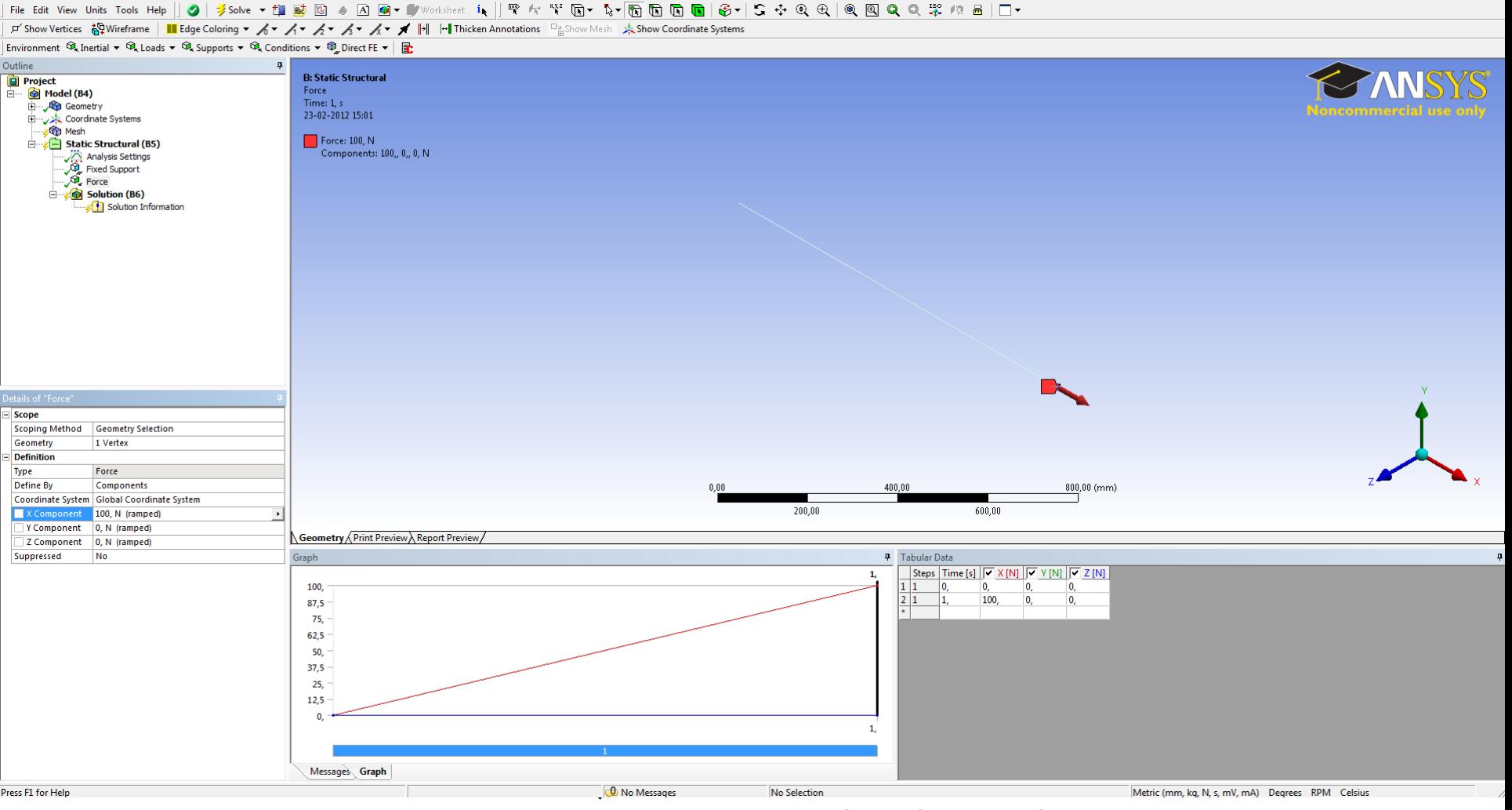

Start a static structural analysis and insert the boundary condition. In this ensample a Force at 100 N is used.

### File Edit View Units Tools Help || 3| ∮Solve ▼ 该 歐 函 ④ O || ● | Worksheet it、|| 甲 ケ 苄 回 • 【→ 同 同 同 同 ⑤ -| S ÷ Q Q | @ 回 Q Q ぷ /? 品 | □ ▼

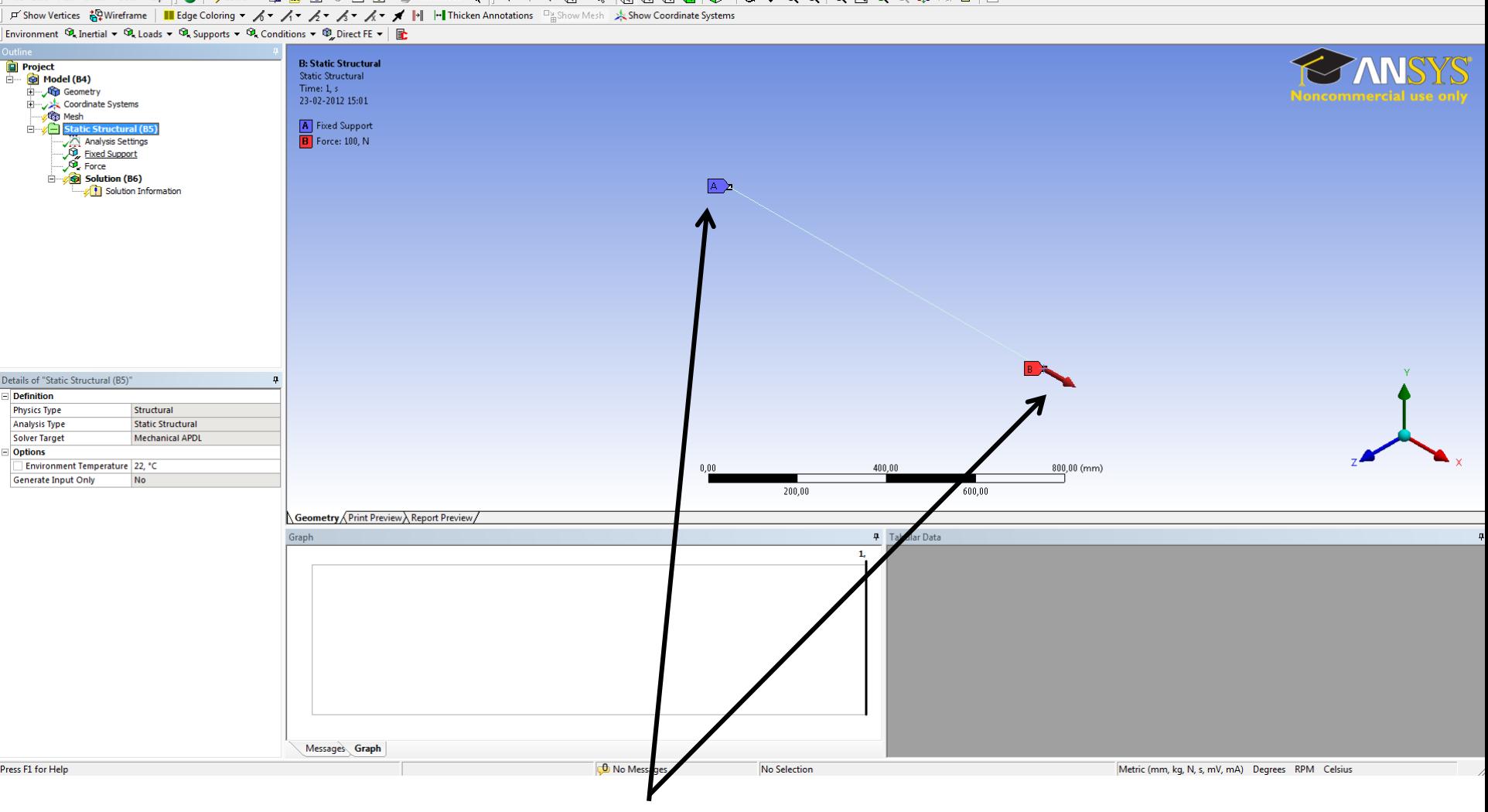

100 N force and a fixed support.

#### 

 $\Box$  Show Vertices  $\frac{100}{90}$ Wireframe | III Edge Coloring  $\triangleright$   $\Diamond$   $\blacktriangleright$   $\Diamond$   $\prec$   $\Diamond$   $\prec$   $\Diamond$   $\prec$   $\Diamond$   $\prec$   $\Box$   $\land$   $\prec$   $\Box$   $\vdash$  |  $\vdash$  | Thicken Annotations  $\Box$   $\Box$  Show Mesh  $\Rightarrow$  Show Coordinate Sys

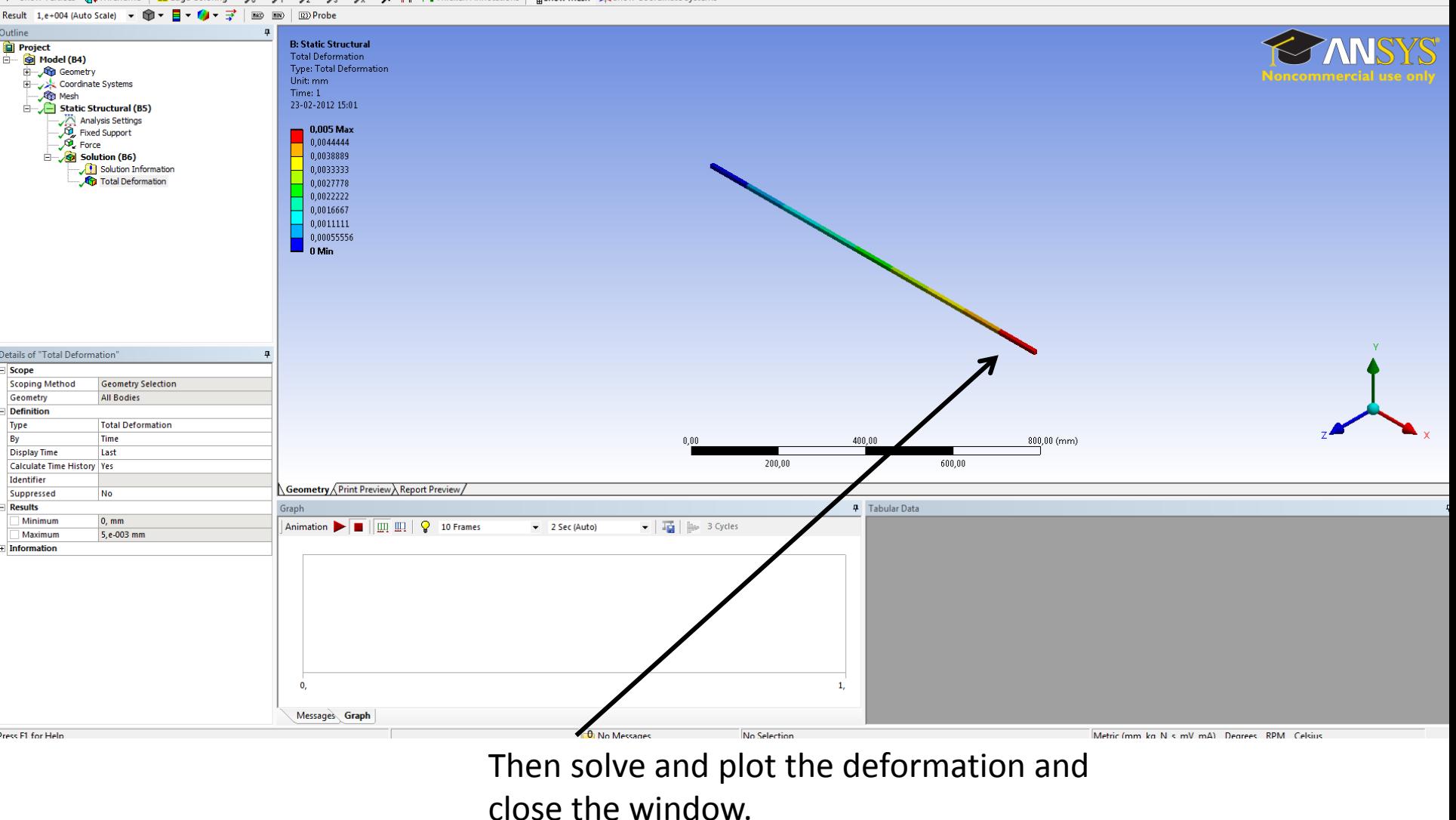

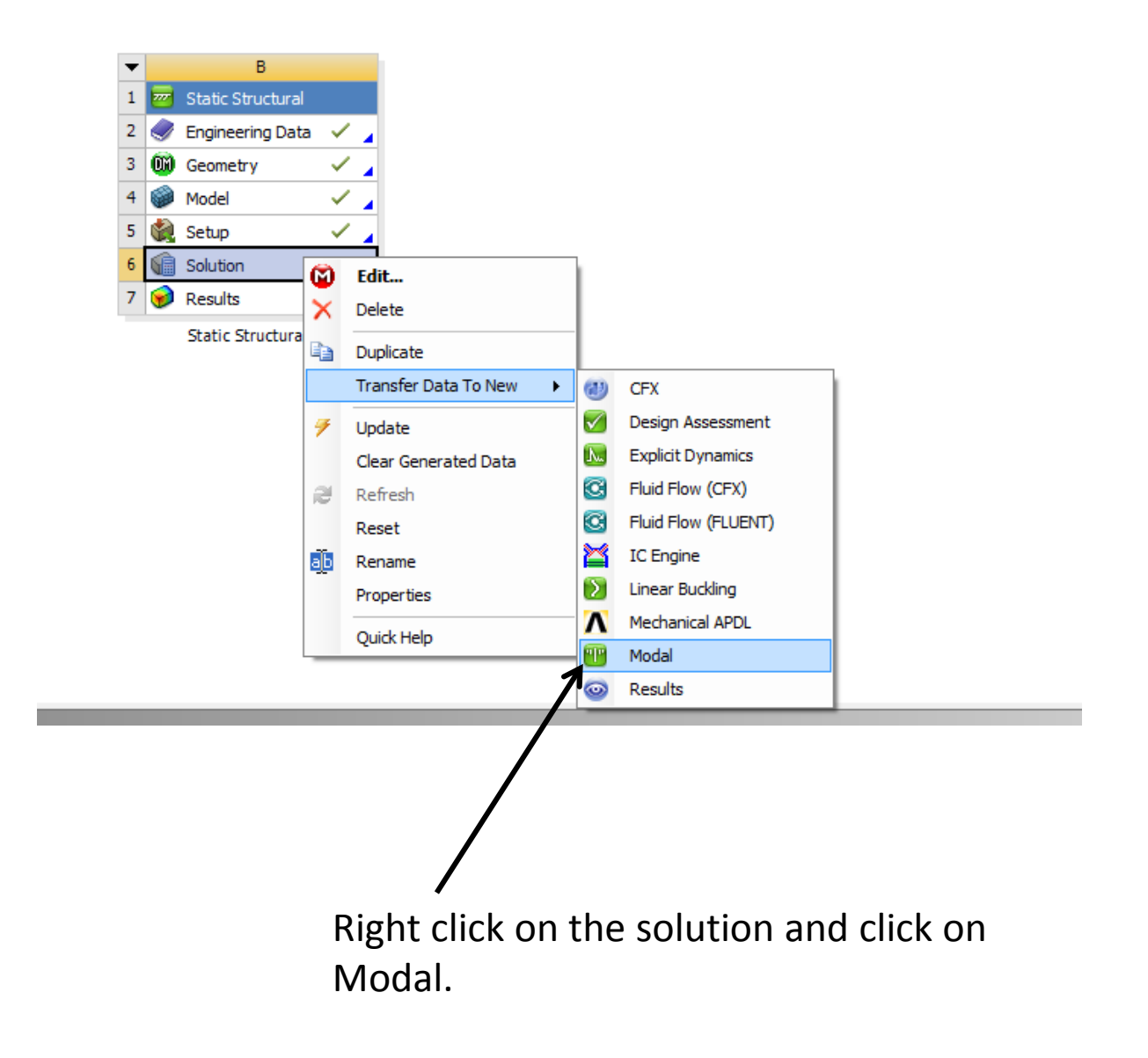

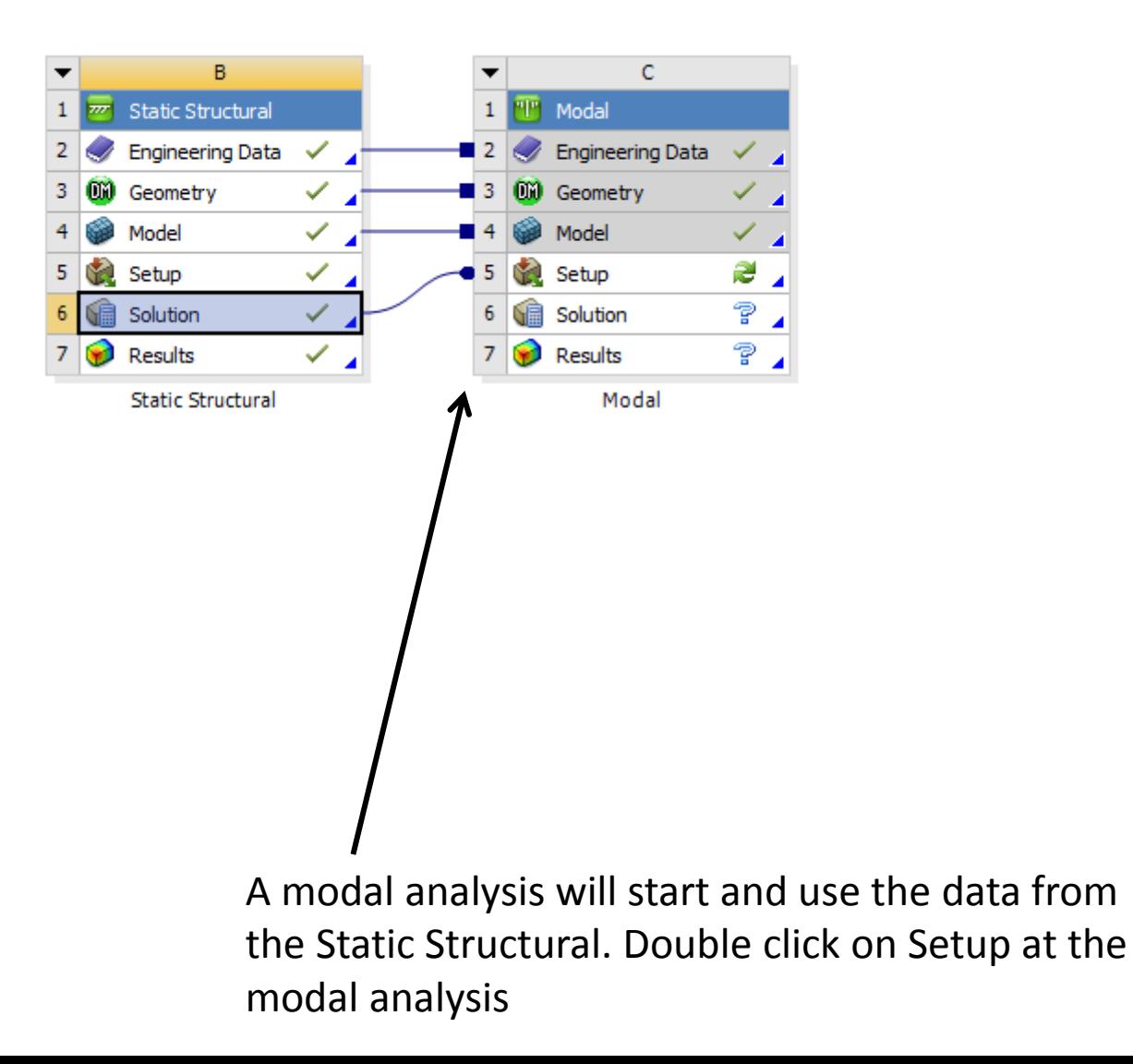

## | File Edit View Units Tools Help||の|ダSolve • 梅蔵図 4 囚回• 【Worksheet in ||甲々芋回• 【7同回回图》日子:今日日|同回风风架炽昌|□•

 $\forall$  Show Vertices  $\frac{100}{90}$ Wireframe || Edge Coloring  $\forall$   $\land \forall$   $\land \$ 

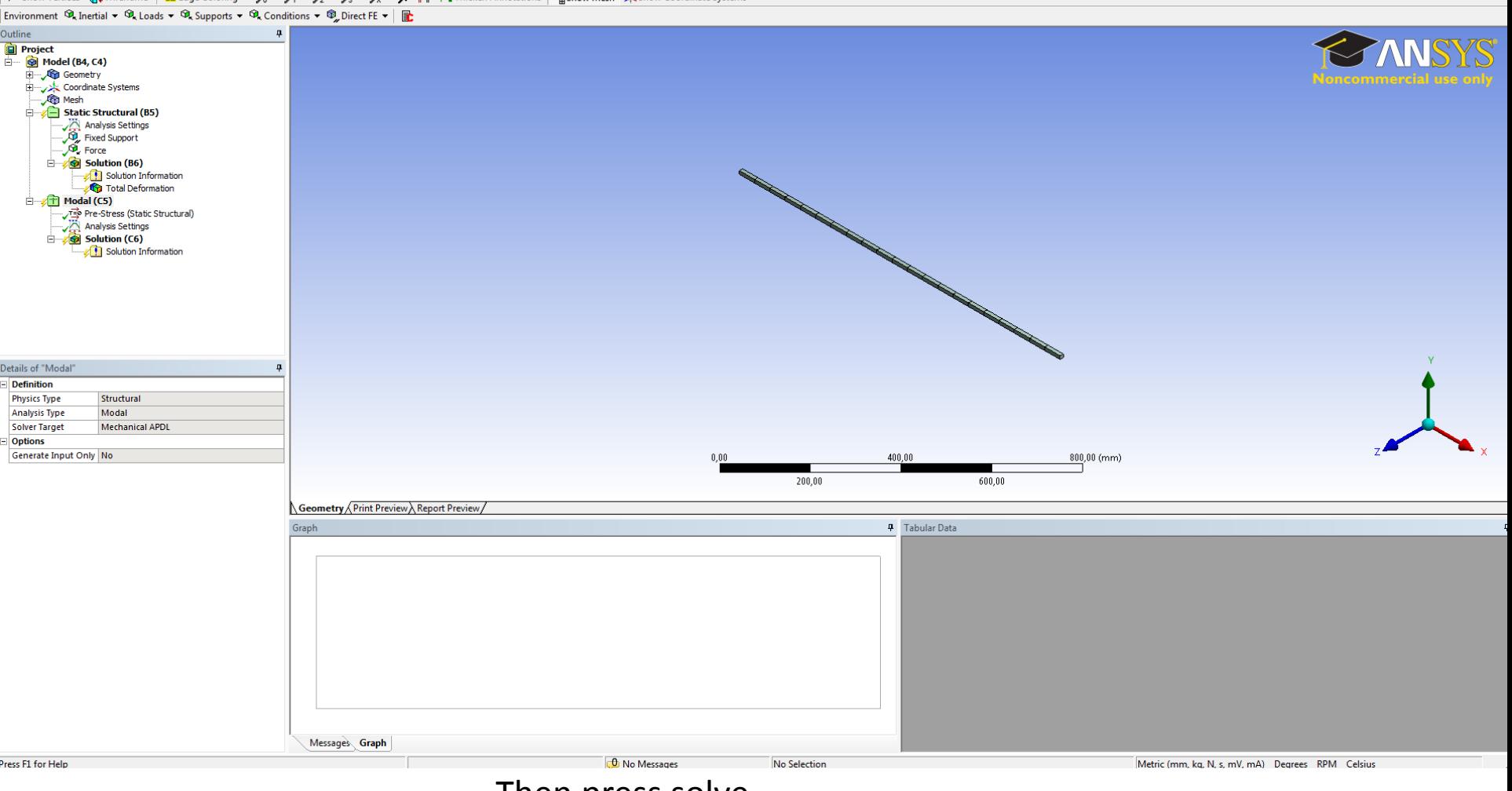

Then press solve.

#### 

 **F'Show Vertices ぷいreframe** | || Edge Coloring ▼ ゟ ▼ ノマ ノマ メマ メ ▼ /| || || || Thicken Annotations | P<sub>in</sub> Show Mesh 来 Show Coordinate Systems

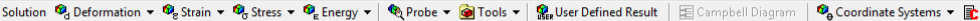

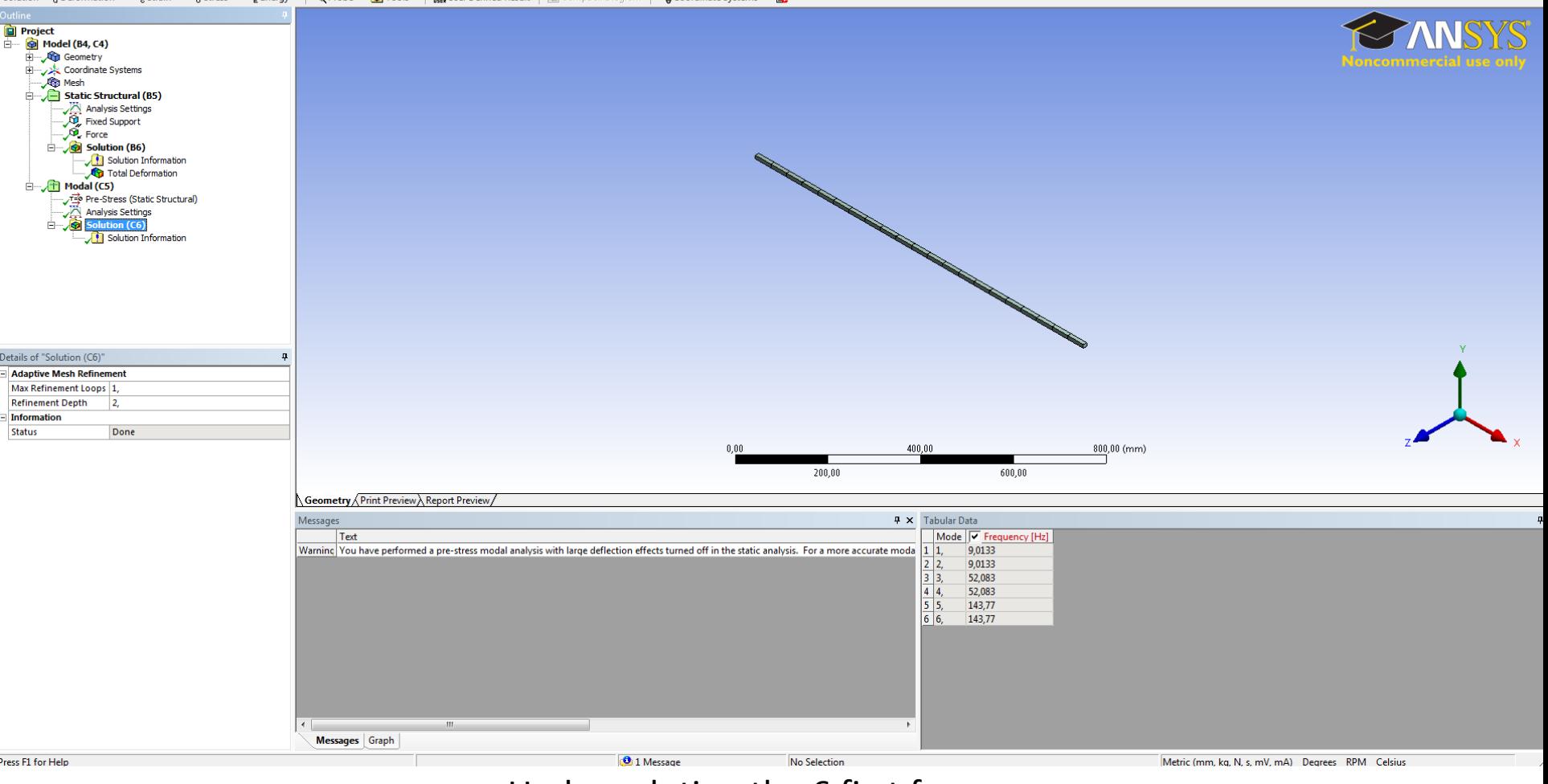

Under solution the 6 first freqencys.